## SAP ABAP table T8APP\_KALKT {Texts for Costing Keys EC-PCA}

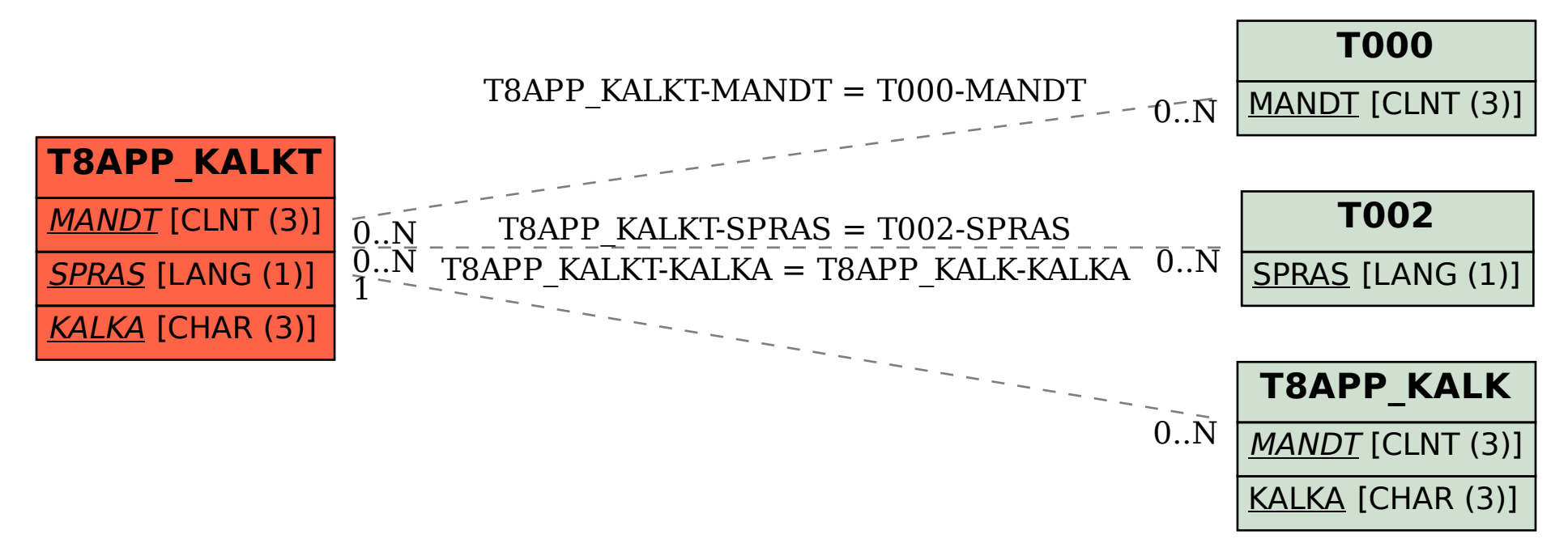